## IchigoJam はじめのいっぽ

LEDをひからせよう

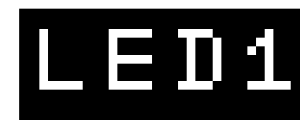

LED1、と、おして「enter」キー エンター

LEDをけそう

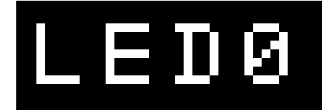

さいごにエンターをわすれずに

コンピューターに「まて = WAIT(ウェイト)」

# WAIT120

WAIT120で2びょうまつコンピュータ → 60では?

# WAIT60

LEDを1びょうだけひからせる  $\blacksquare$ =コロン)

# LED1:WAIT60:LED0

カーソルキーの上キーをまた2回おして、右キー 6のばしょまでうごかして、delete(デリート)キー 12とうちこんで、さいごにエンターキー

## LED1:WAIT120:LED0

LEDをてんめつさせよう (くうはく=スペースキー、まんなか長いキー)

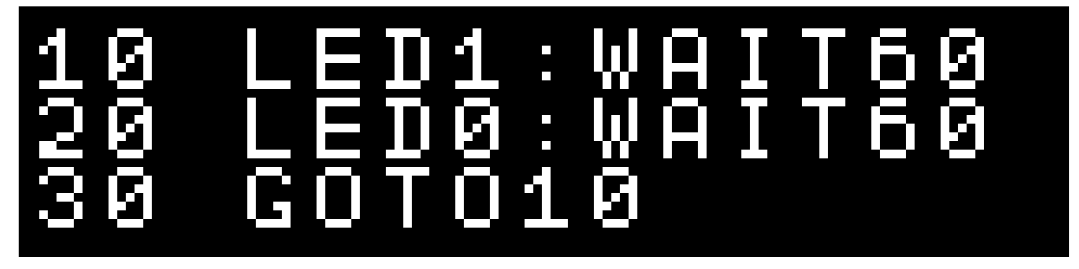

RUN(ラン)とかいてエンター、LEDは??

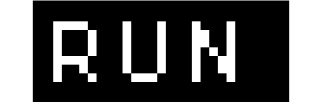

F5キーでもOK!

左上のESC(エスケープ)キーでとまるよ

LIST(リスト)でプログラムをひょうじ

LIST F4キーでもOK!

てんめつをはやくするにはどうしたらいい? かえたら、エンターキーをわすれずに!

つくったプログラムをほぞん、0~3の4つまで

F3キーでもOK! SAVE0

スイッチでいちどでんげんをいれなおしても LOAD (ロード)で、もとどおり!

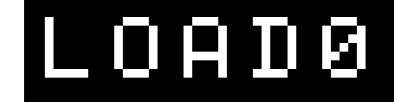

F2キーでもOK!

NEW(ニュー)でプログラムをさいしょから

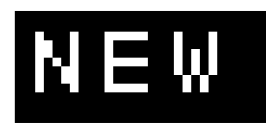

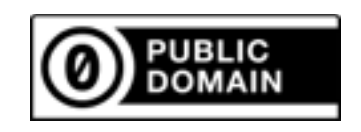

## $I$ chigoJam ミニケ"ームズ"

はんのうそくどゲーム(LEDひかったら、すぐボタン!)

|      | 10 LED 0           |
|------|--------------------|
| 20   | WAIT RND(180)+60   |
|      | 30 LED 1:CLT       |
| 4 Й. | IF BIN()=0 GOTO 40 |
| 50.  | - ?TICK()          |

#### こうそくタイピングゲーム(AからZまですばやくおせ)

10 CLT:LET N,65 20 ?CHR\$(N); 30 IF INKEY()<>N GOTO 30 40 LET N,N+1:IF N<>90 GOTO 20 50 ?:?TICK()/60

### たしざんめいじんゲーム(こたえをいれてエンター!)

10 CLT:LET N,0 20 LET A,RND(10) 30 LET B,RND(10) 40 ?A;"+";B;"=";:INPUT C 30 LET B,RND(10)<br>40 ?A;"+";B;"=";:INPUT<br>50 IF C!=A+B ?"NG!":END<br>50 LET N,N+1:IF N(10 GO 60 LET N,N+1:IF N<10 GOTO 20 70 ?TICK()/60

### かわくだりゲーム(カーソル左右でよけろ!)

10 CLS:CLT:LET X,16 20 LET K,INKEY()<br>30 LET X,X+(K=RI<br>40 IF SCR(X,5) ?<br>50 LC X,5:?"0" 30 LET X,X+(K=RIGHT)-(K=LEFT) 40 IF SCR(X,5) ?TICK()/60:END 40 IF SCR(X,5)<br>50 LC X,5:?"O"<br>60 LC RND(32), 60 LC RND(32),23:?"\*" 70 WAIT 6 80 GOTO 20

やきゅうゲーム(タイミングよくボタンおせ)

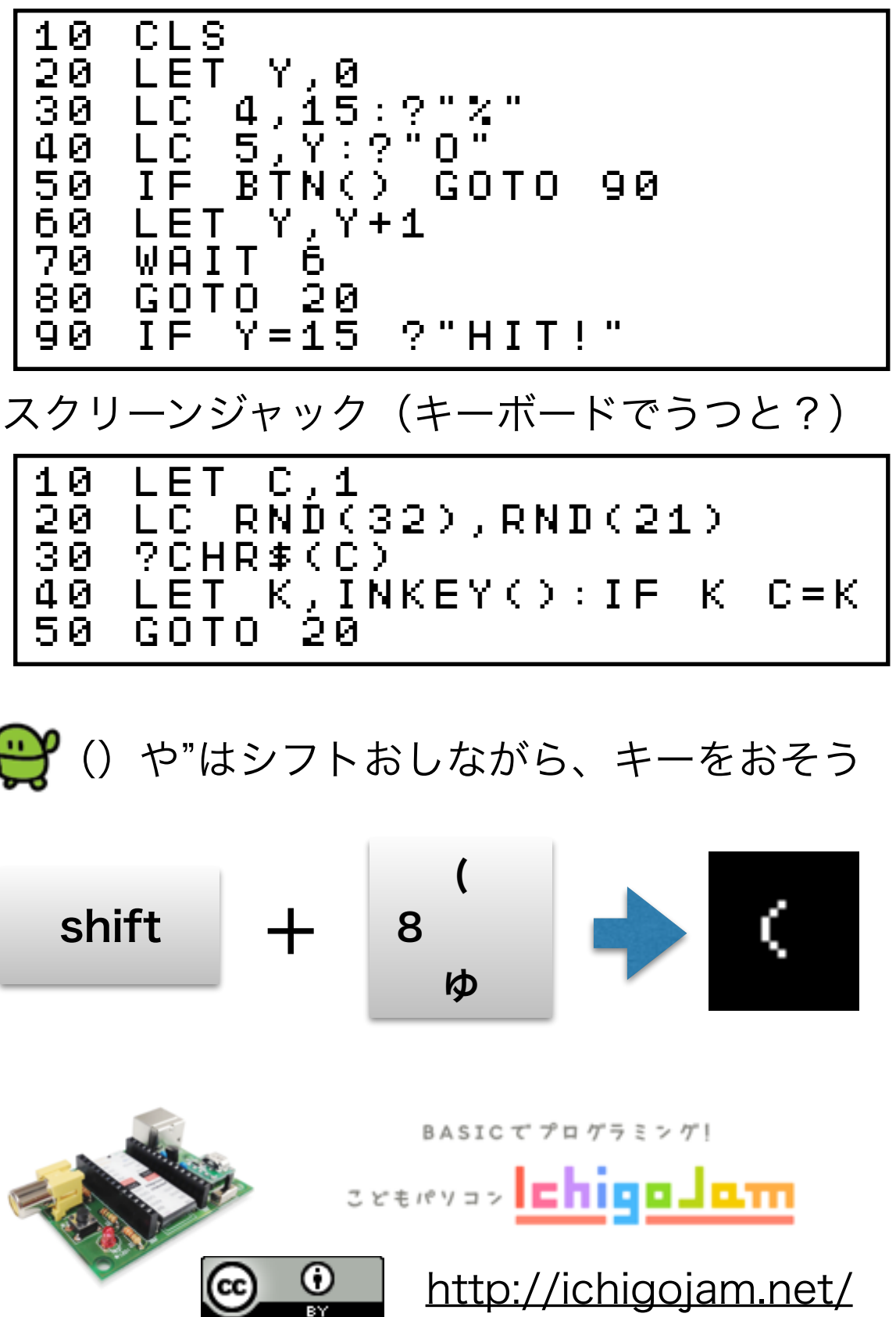